- Predicati predefiniti che consentono di influenzare <sup>e</sup> controllare il processo di esecuzione (dimostrazione) di ungoal.
- PREDICATO CUT (!)
	- –E' denotato dal simbolo !
	- –E' uno dei più importanti <sup>e</sup> complessi predicati di controlloforniti da Prolog
- Per capire come funziona il predicato cut <sup>e</sup>' necessariovedere il modello run time di Prolog

- **(cl1) <sup>a</sup> :- p,b.**
- **(cl2) <sup>a</sup> :- p,c.**
- **(cl3) p.**
- <sup>E</sup> la valutazione della query **:-a.**

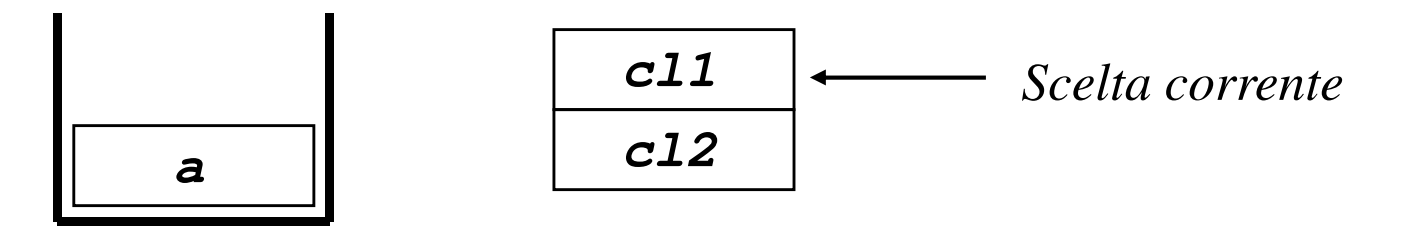

*Stack di esecuzione*

*Scelte per***a**

- **(cl1) <sup>a</sup> :- p,b.**
- **(cl2) <sup>a</sup> :- p,c.**
- **(cl3) p.**
- <sup>E</sup> la valutazione della query **:-a.**

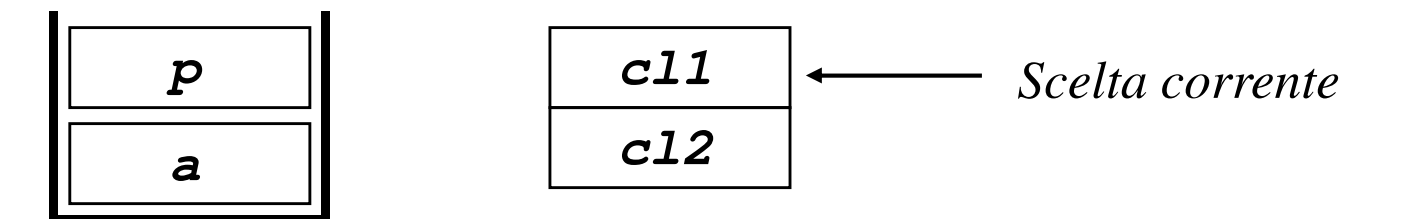

*Stack di esecuzione*

*Scelte per***a**

#### La valutazione di p ha successo

- **(cl1) <sup>a</sup> :- p,b.**
- **(cl2) <sup>a</sup> :- p,c.**
- **(cl3) p.**
- <sup>E</sup> la valutazione della query **:-a.**

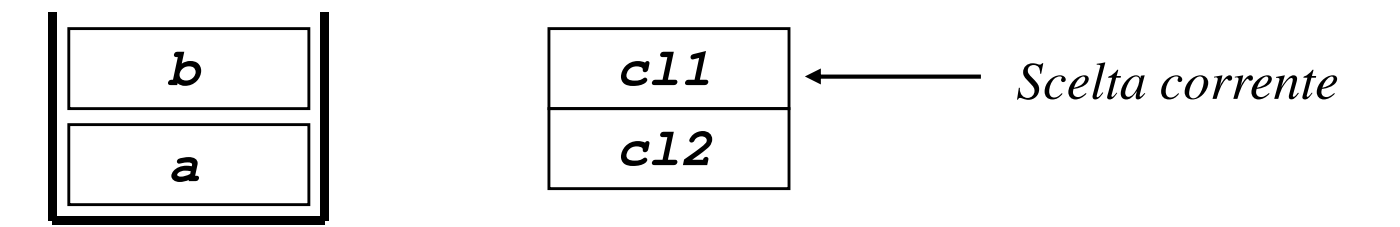

*Stack di esecuzione*

*Scelte per***a**

La valutazione di b fallisce  $\rightarrow$  viene attivato il meccanismo di backtracking

- **(cl1) <sup>a</sup> :- p,b.**
- **(cl2) <sup>a</sup> :- p,c.**
- **(cl3) p.**
- <sup>E</sup> la valutazione della query **:-a.**

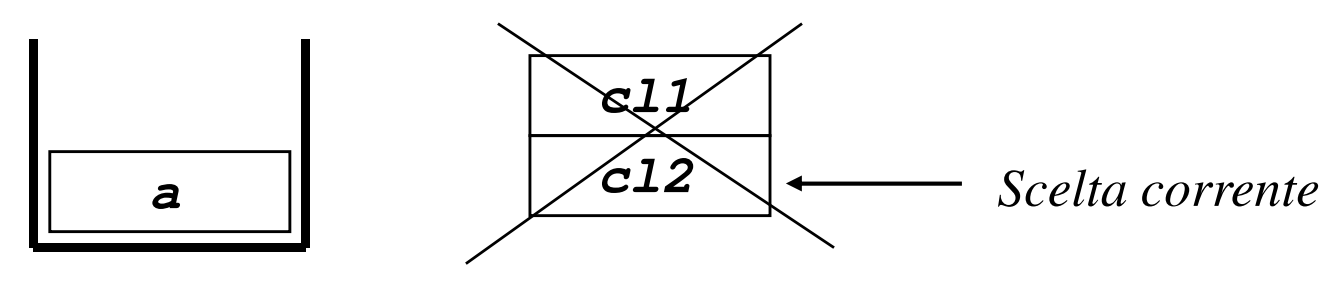

*Stack di esecuzione*

*Scelte per***a**

- **(cl1) <sup>a</sup> :- p,b.**
- **(cl2) <sup>a</sup> :- p,c.**
- **(cl3) p.**
- <sup>E</sup> la valutazione della query **:-a.**

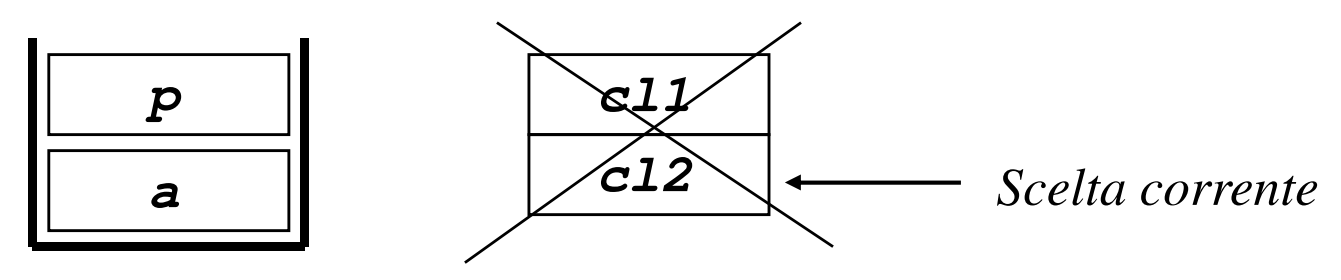

*Stack di esecuzione*

*Scelte per***a**

La valutazione di p ha successo

- **(cl1) <sup>a</sup> :- p,b.**
- **(cl2) <sup>a</sup> :- p,c.**
- **(cl3) p.**
- <sup>E</sup> la valutazione della query **:-a.**

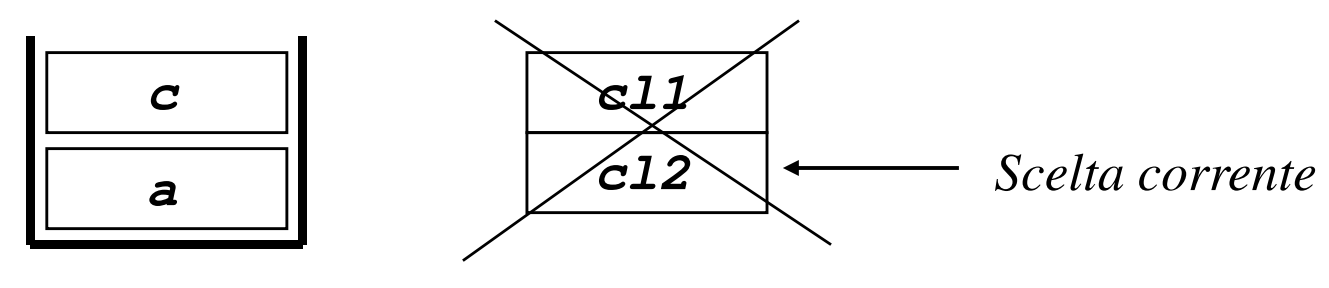

*Stack di esecuzione*

*Scelte per***a**

La valutazione di c fallisce  $\rightarrow$ viene attivato il meccanismo di backtracking ma non ci sono più punti di scelta. Quindi si ha il fallimento di <sup>a</sup>

#### •• Due stack:

 Stack di esecuzione che contiene <sup>i</sup> record di attivazione delle varie procedure

 Stack di backtracking che contiene <sup>l</sup>'insieme dei punti di scelta. Ad ogni fase della valutazione tale stack contiene puntatori alle scelte aperte nelle fasi precedenti della dimostrazione.

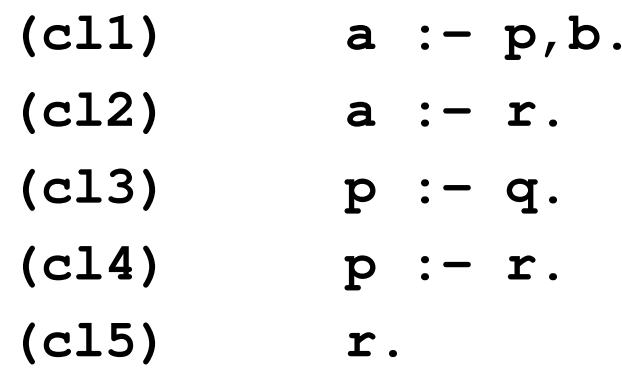

• <sup>E</sup> la valutazione della query **:-a.**

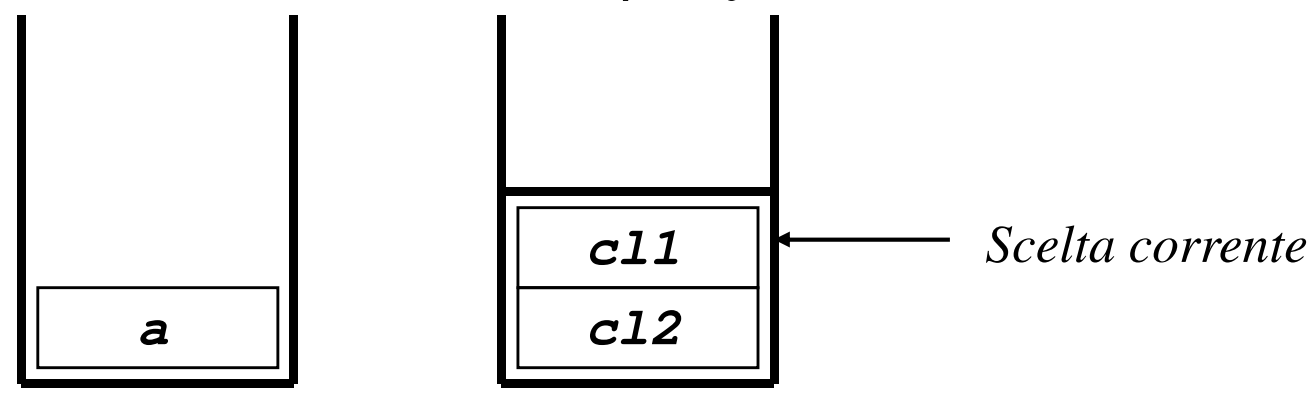

*Stack di esecuzione*

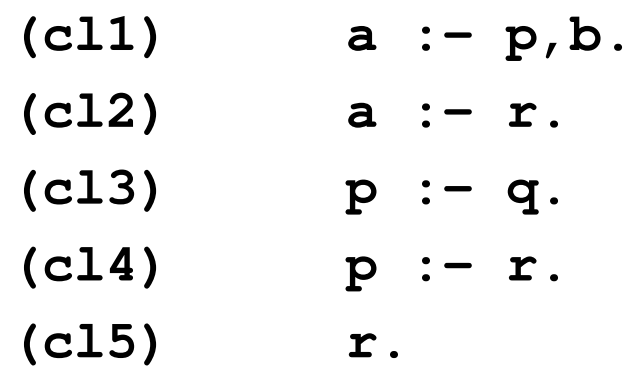

• E la valutazione della query :-a.

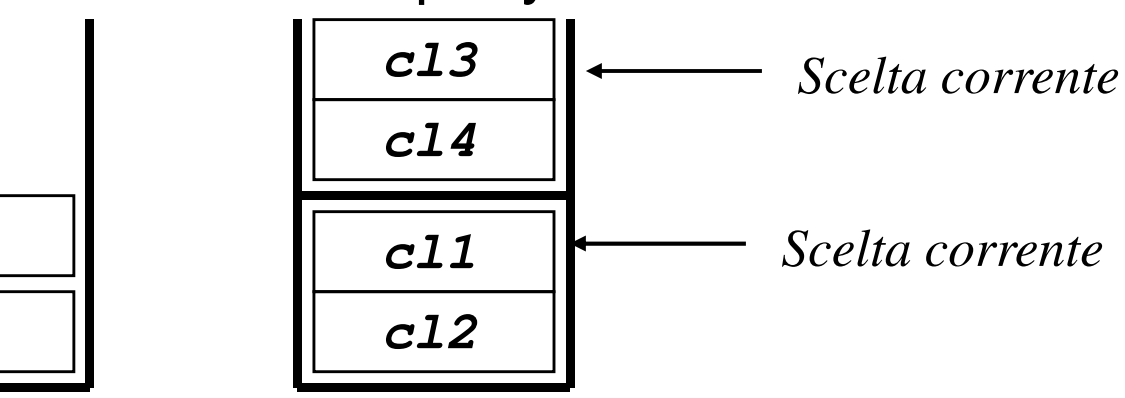

*Stack di esecuzione*

**a**

**p**

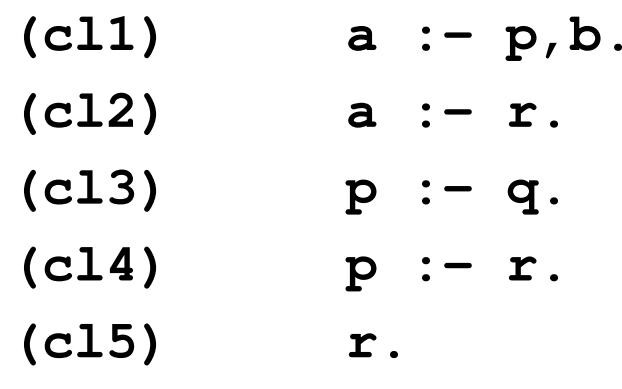

• E la valutazione della query :-a.

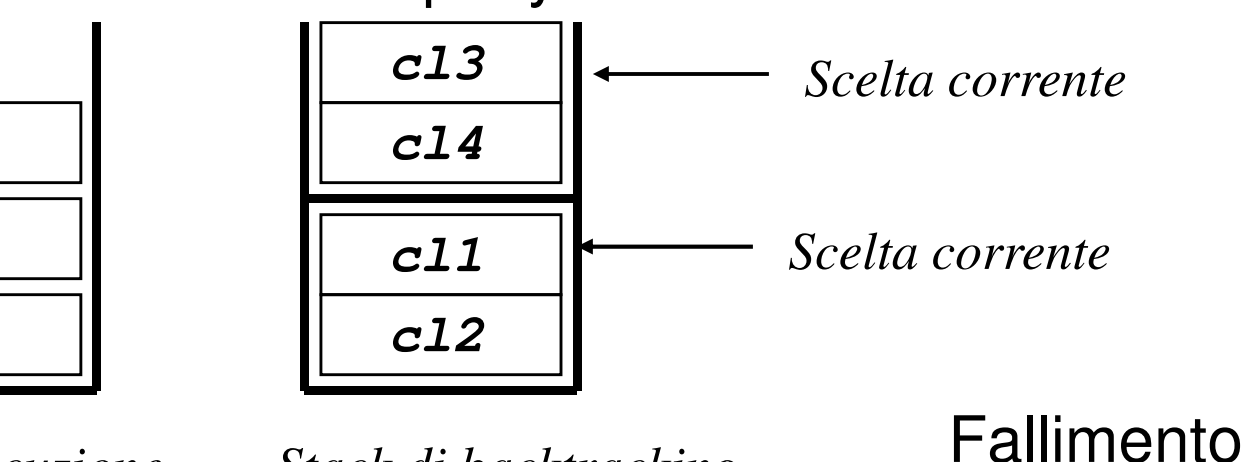

*Stack di esecuzione*

**a**

**p**

**q**

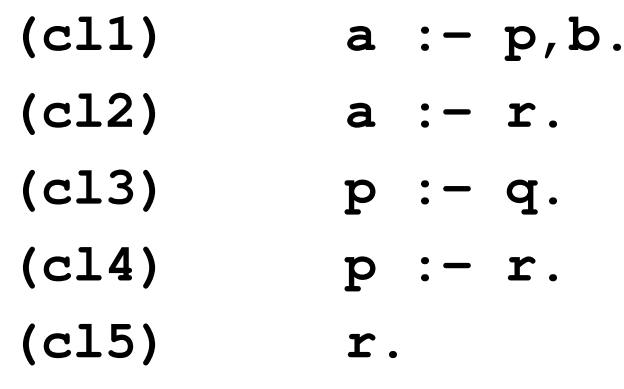

• E la valutazione della query :-a.

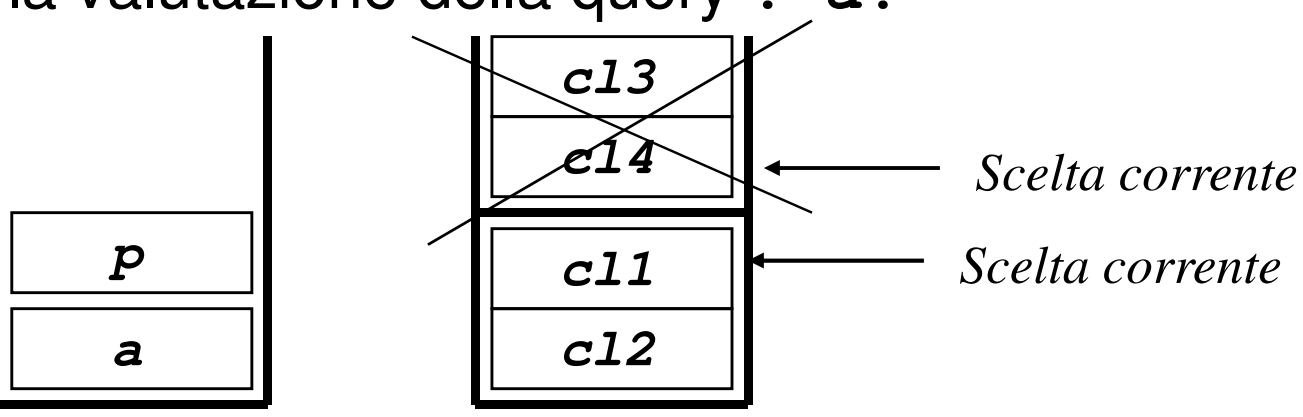

*Stack di esecuzione*

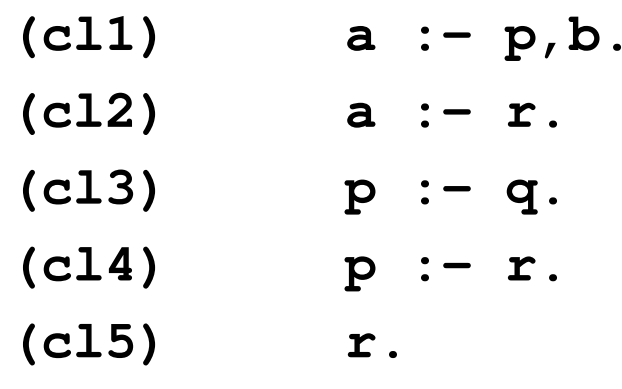

• <sup>E</sup> la valutazione della query **:-a.**

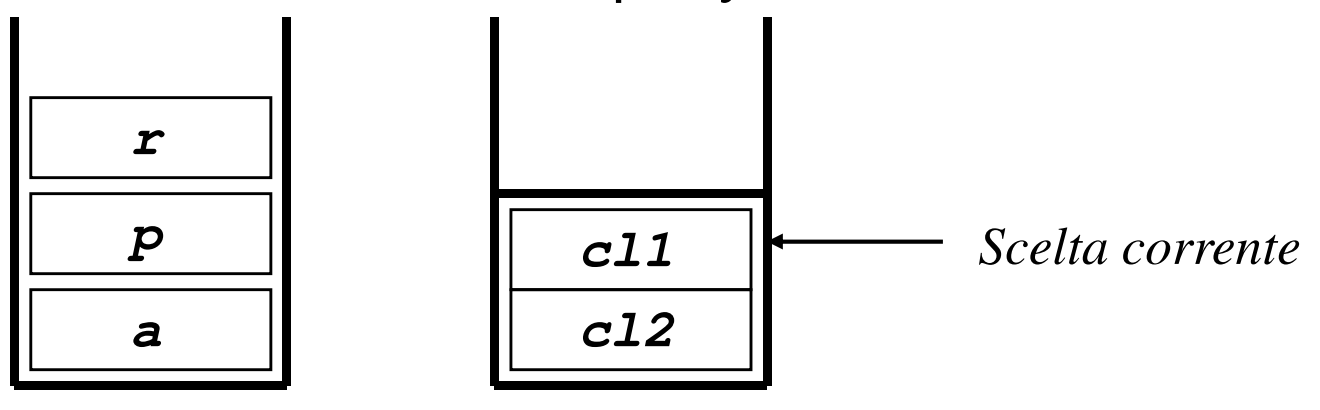

*Stack di esecuzione*

*Stack di backtracking*

**r** ha successo

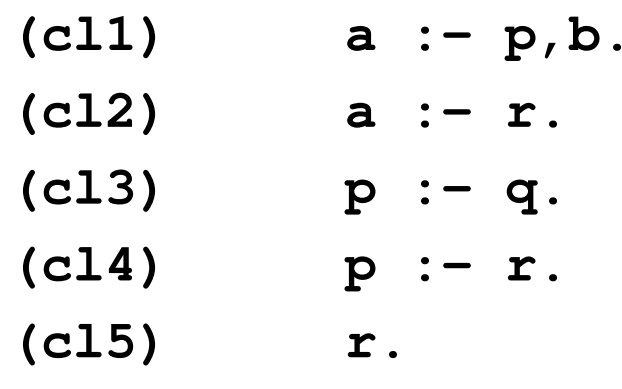

• <sup>E</sup> la valutazione della query **:-a.**

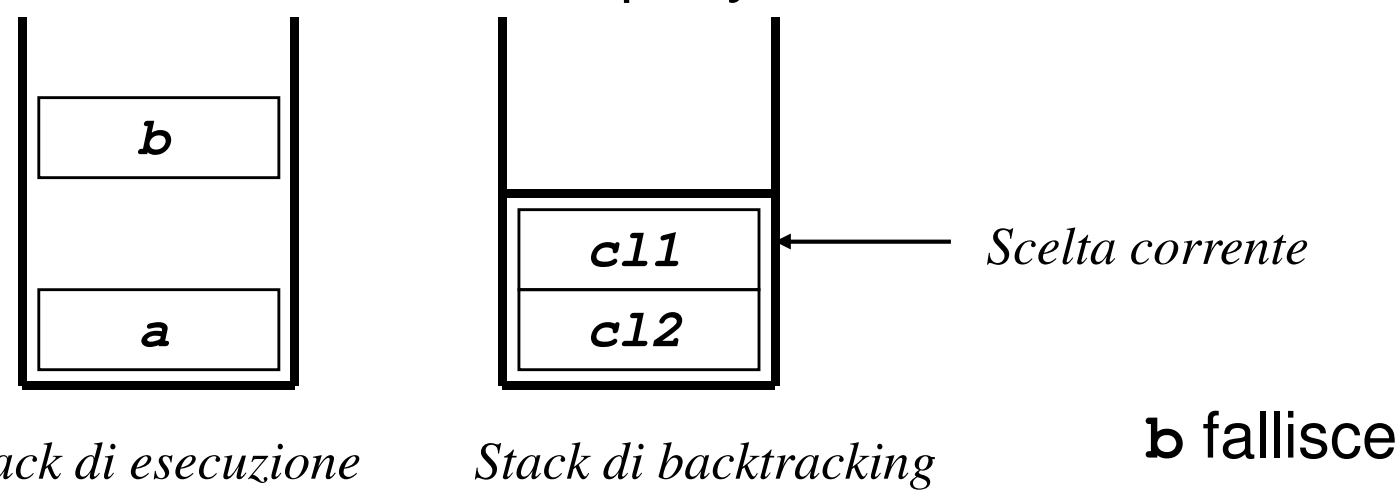

*Stack di esecuzione*

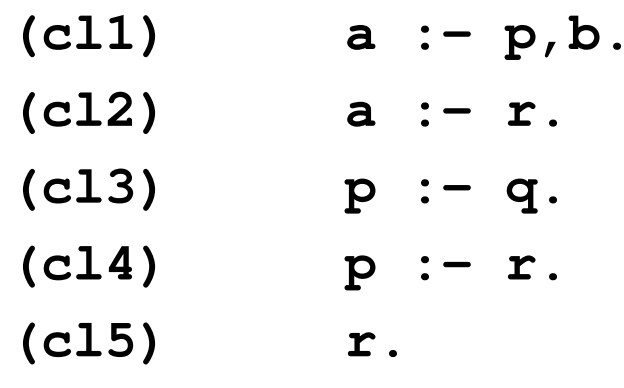

• <sup>E</sup> la valutazione della query **:-a.**

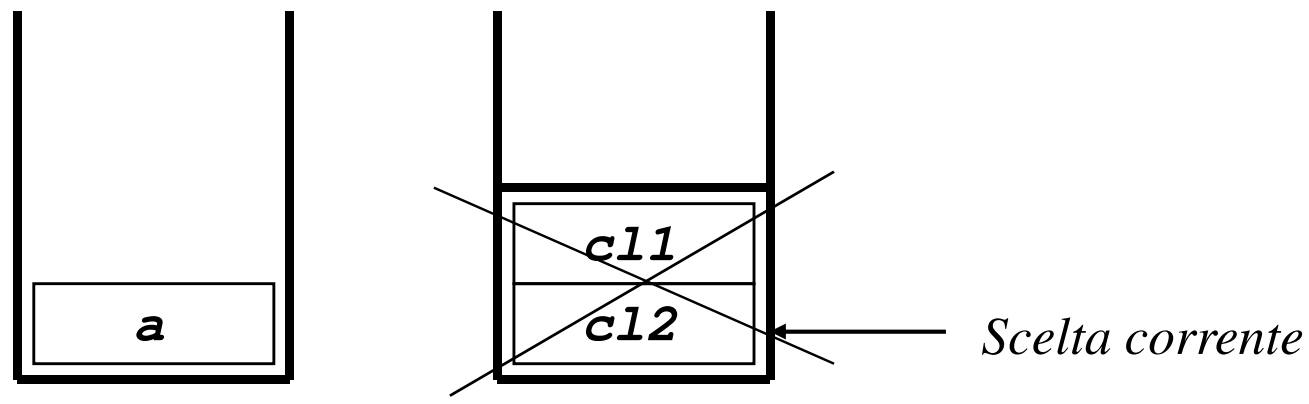

*Stack di esecuzione*

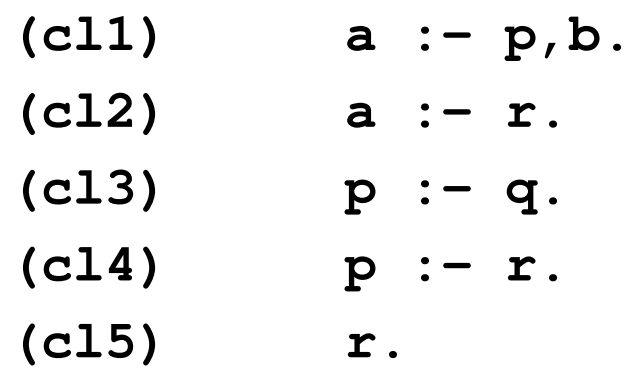

• <sup>E</sup> la valutazione della query **:-a.**

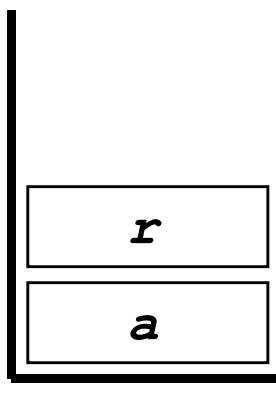

*Stack di esecuzione*

*Stack di backtracking*

**Successo**

- •<sup>L</sup>'effetto del cut <sup>e</sup>' quello di rendere definitive alcune scelte fatte nel corso della valutazione dall'interpreteProlog ossia quello di eliminare alcuni blocchi dallostack di backtracking
- Il cut altera quindi il controllo del programma
- Effetto collaterale piu' importante: perdita di dichiarativita'

• Si consideri la clausola:

 $\mathbf{p}$  :-  $\mathbf{q}_{1}$ ,  $\mathbf{q}_{2}$ ,…,  $\mathbf{q}_{i}$ , !,  $\mathbf{q}_{i+1}$ ,  $\mathbf{q}_{i+2}$ ,…,  $\mathbf{q}_{n}$ . l'effetto della valutazione del goal **!** (cut) durante la dimostrazione del goal "p" è il seguente:

- la valutazione di **!** ha successo (come quasi tutti i predicati predefiniti) e **!** viene ignorato in fase di backtracking;
- tutte le scelte fatte nella valutazione dei goal **q1, q2,..., qi** e in quella del goal **p** vengono rese definitive; in altri termini, tutti i punti di scelta per tali goal (per le istanze di tali goal utilizzate) vengono rimossi dallo stack di backtracking.
- $-$  Le alternative riguardanti i goal seguenti al cut non vengono modificate

- Si consideri la clausola:
	- $\mathbf{p}$  :-  $\mathbf{q}_{1}$ ,  $\mathbf{q}_{2}$ ,…,  $\mathbf{q}_{i}$ , !,  $\mathbf{q}_{i+1}$ ,  $\mathbf{q}_{i+2}$ ,…,  $\mathbf{q}_{n}$ .
		- Se la valutazione di **qi+1, qi+2,..., qn** fallisce, fallisce tutta la valutazione di **p**. Infatti, anche se **p** <sup>o</sup> **q1, q2,..., qi** avessero punti di scelta questi sarebbero eliminati dal cut;
		- $-$  Il cut taglia rami dell' albero SLD

Pertanto il cut non può essere definito in modo dichiarativo

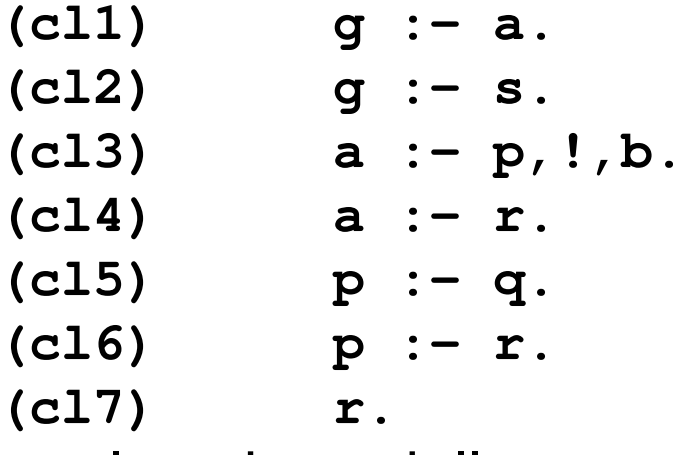

• E la valutazione della query **:-g**.

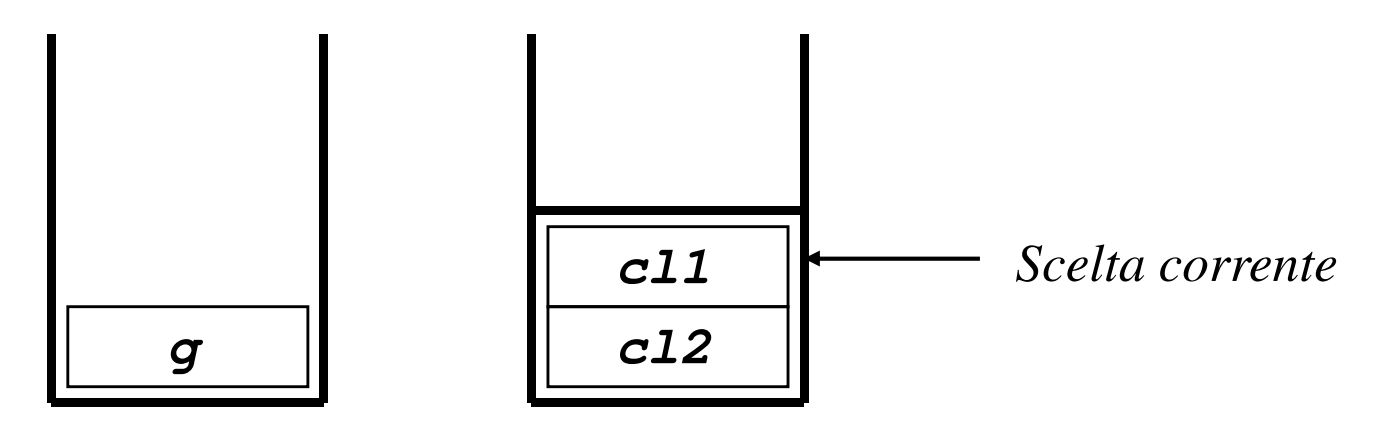

*Stack di esecuzione*

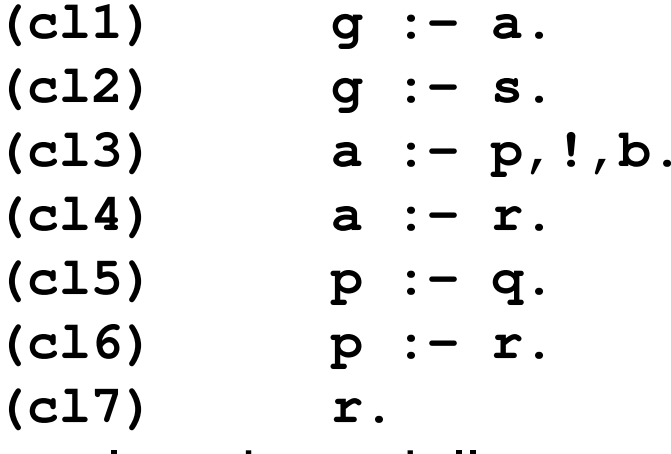

• E la valutazione della query :**-g**.

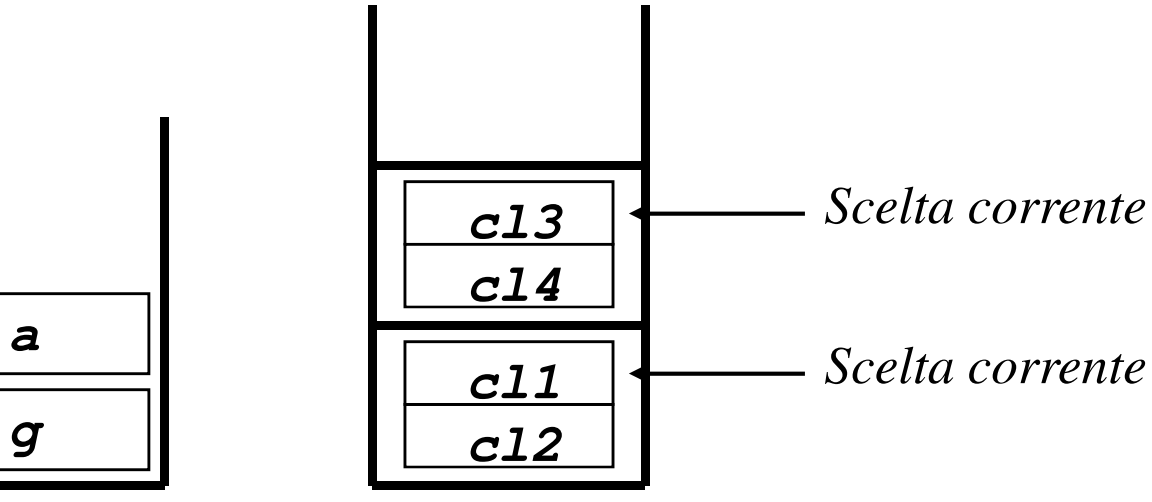

*Stack di esecuzione*

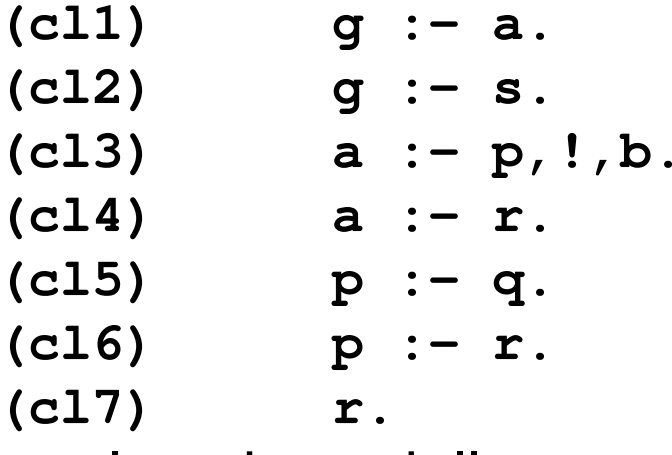

• E la valutazione della query :**-g**.

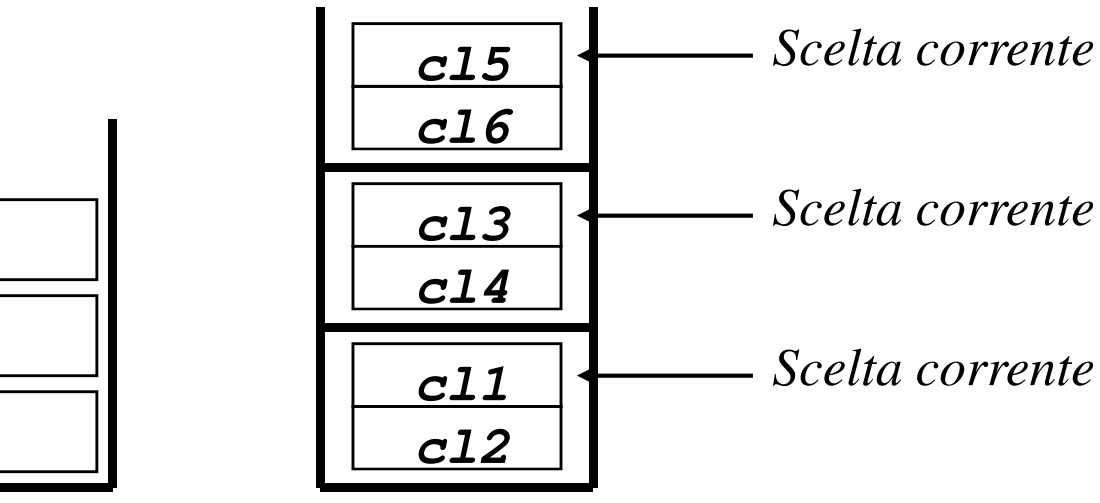

*Stack di esecuzione*

**g**

**a**

**p**

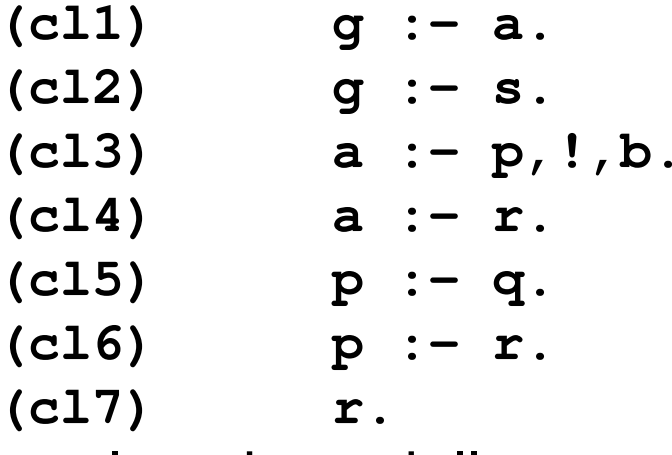

• E la valutazione della query :**-g**.

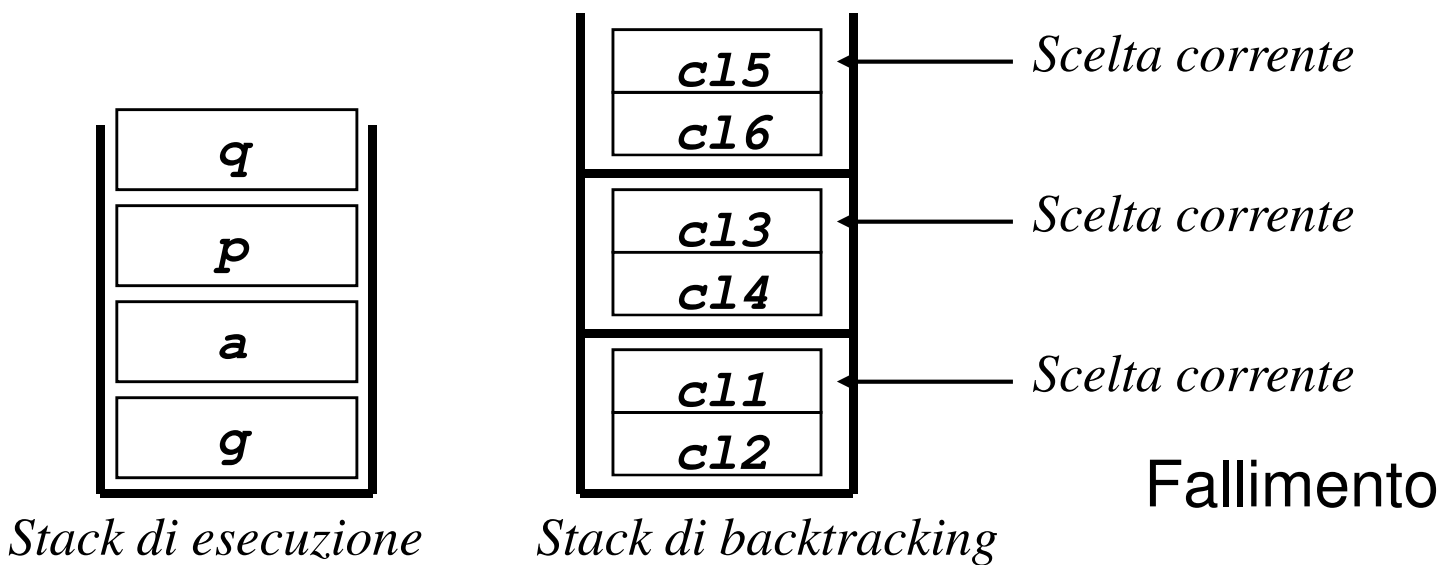

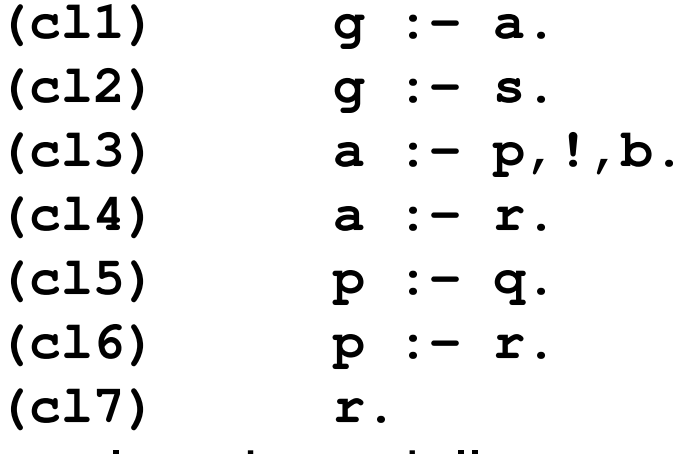

• <sup>E</sup> la valutazione della query **:-g.**

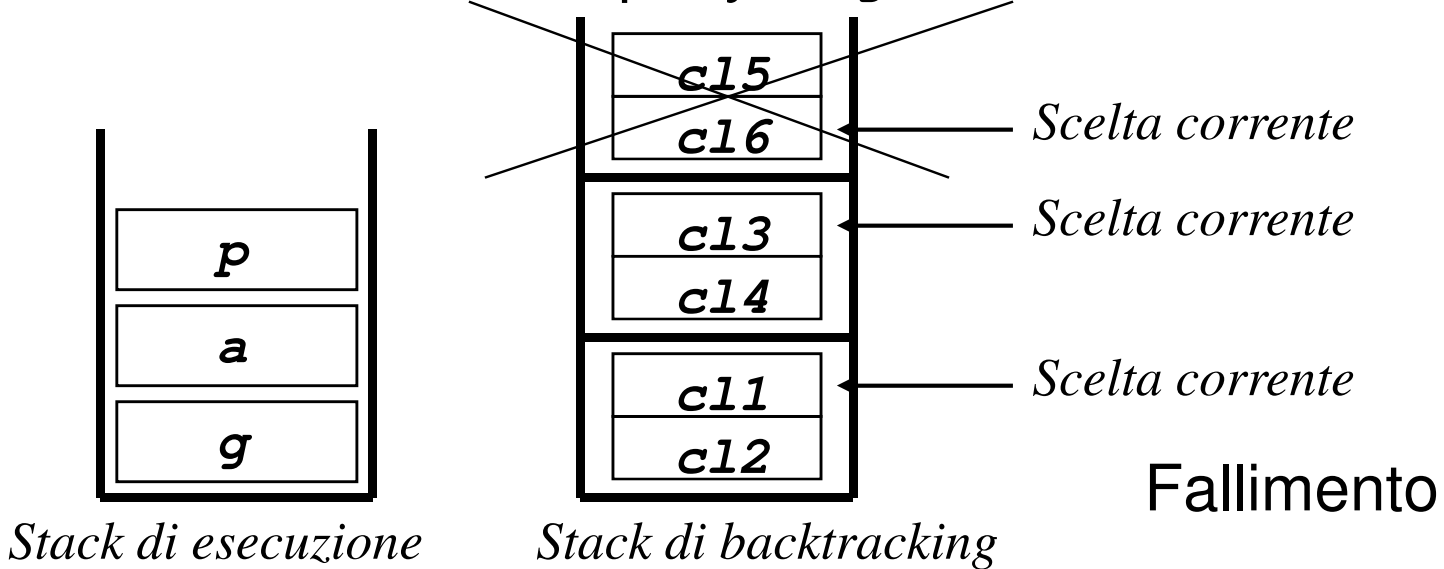

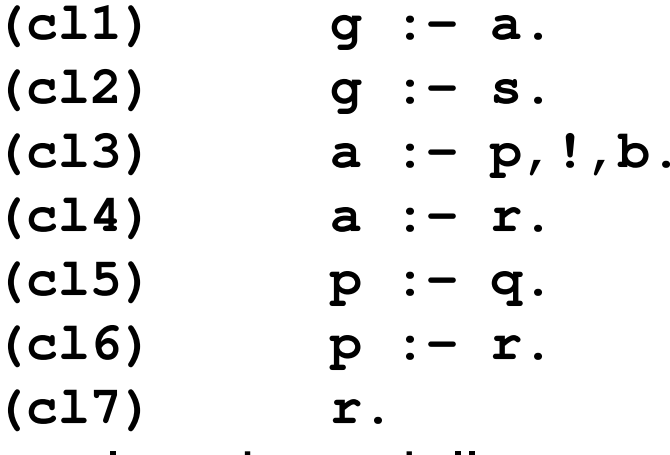

• E la valutazione della query :**-g**.

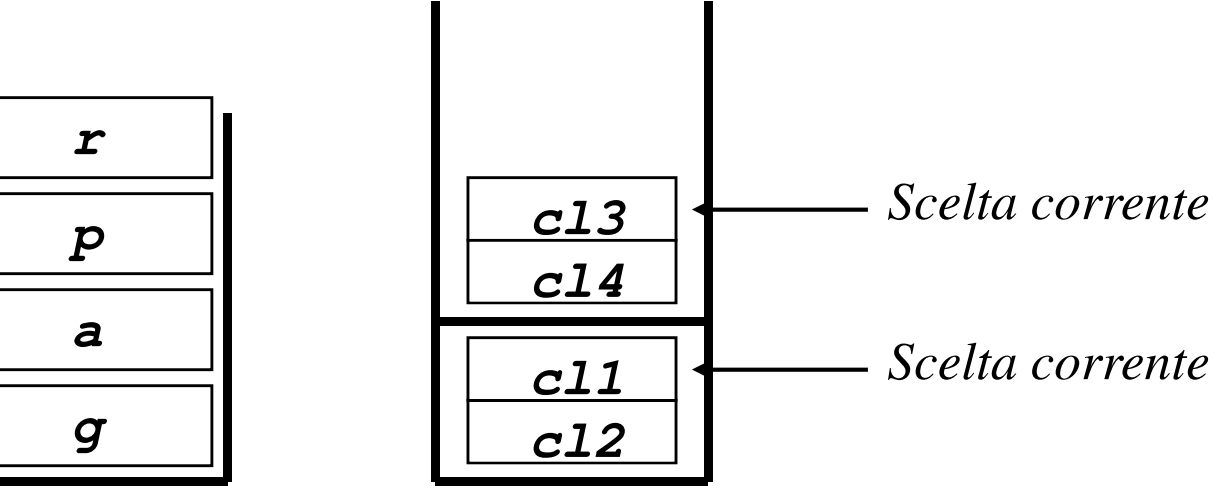

*Stack di esecuzione*

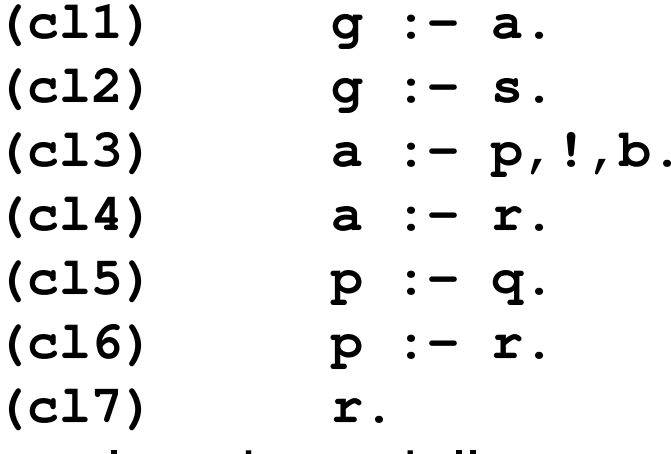

• E la valutazione della query :**-g**.

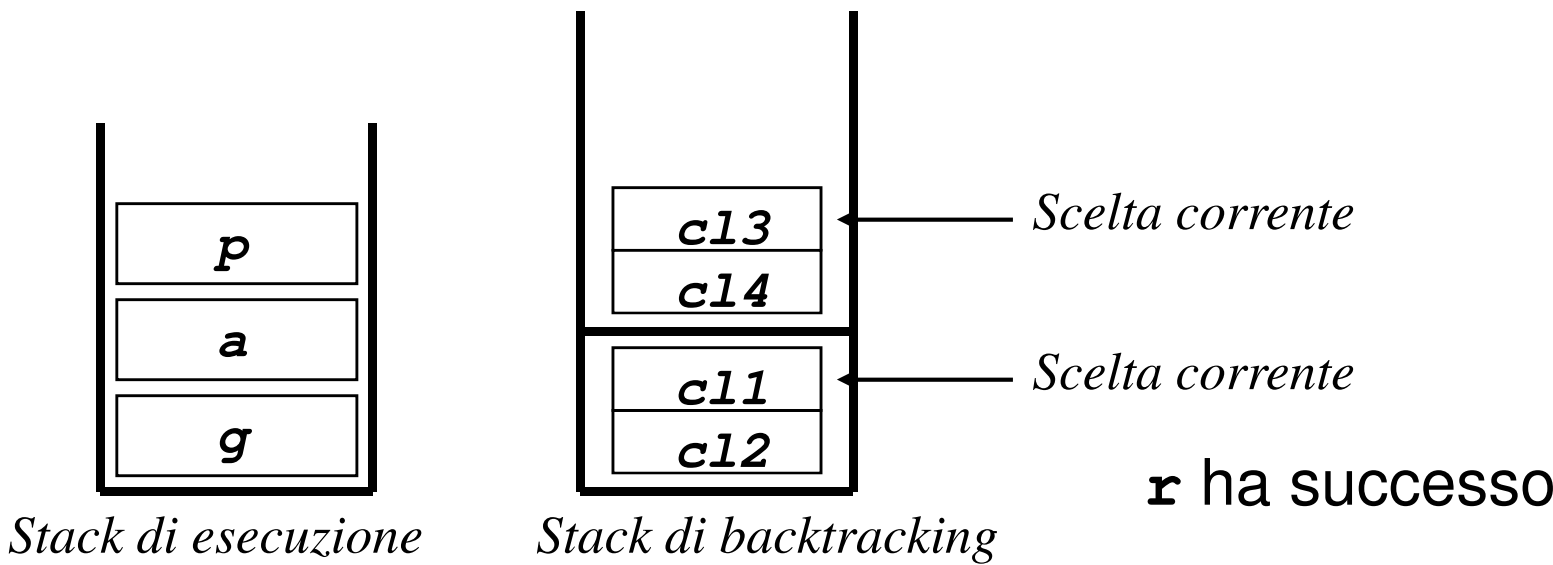

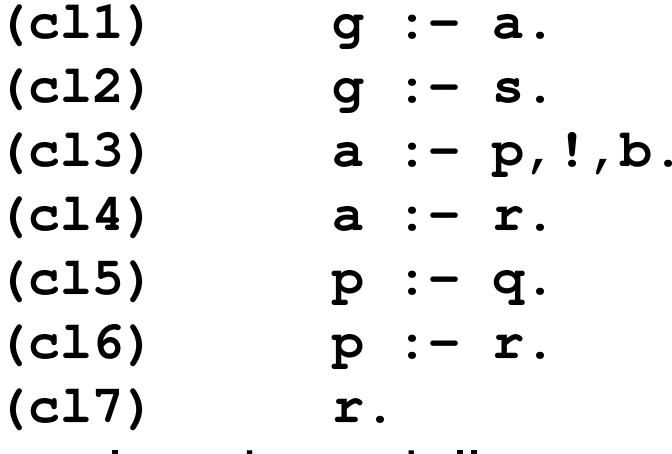

• E la valutazione della query :**-g**.

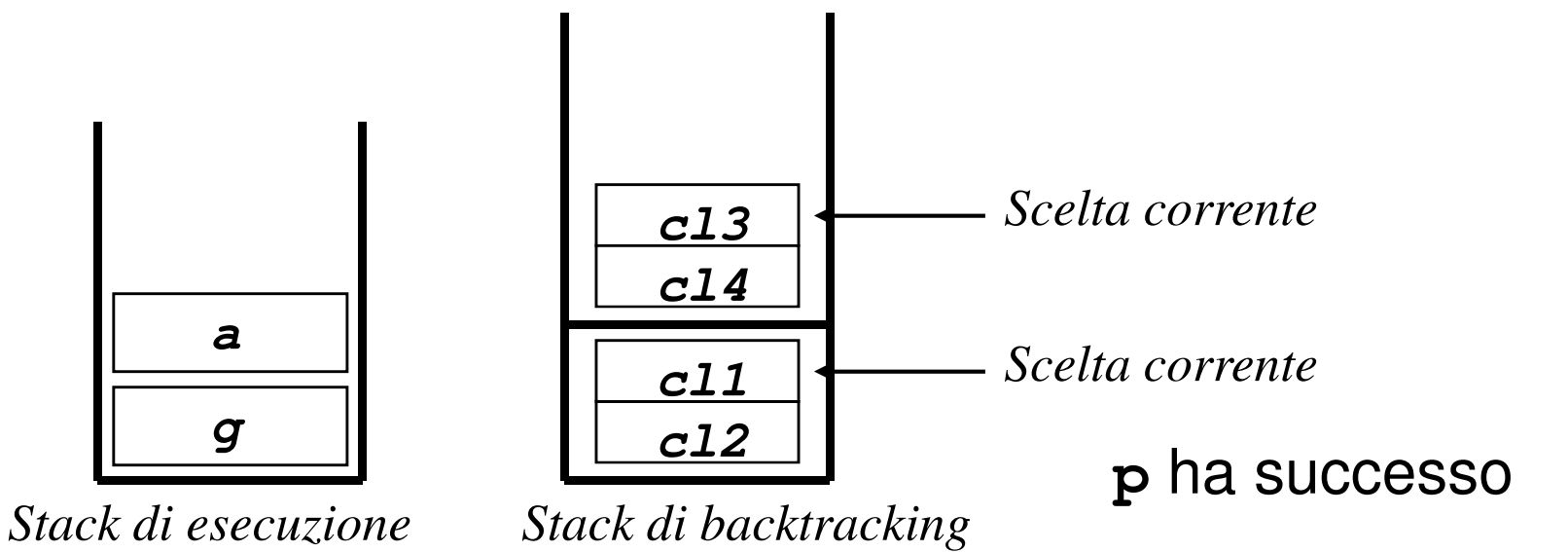

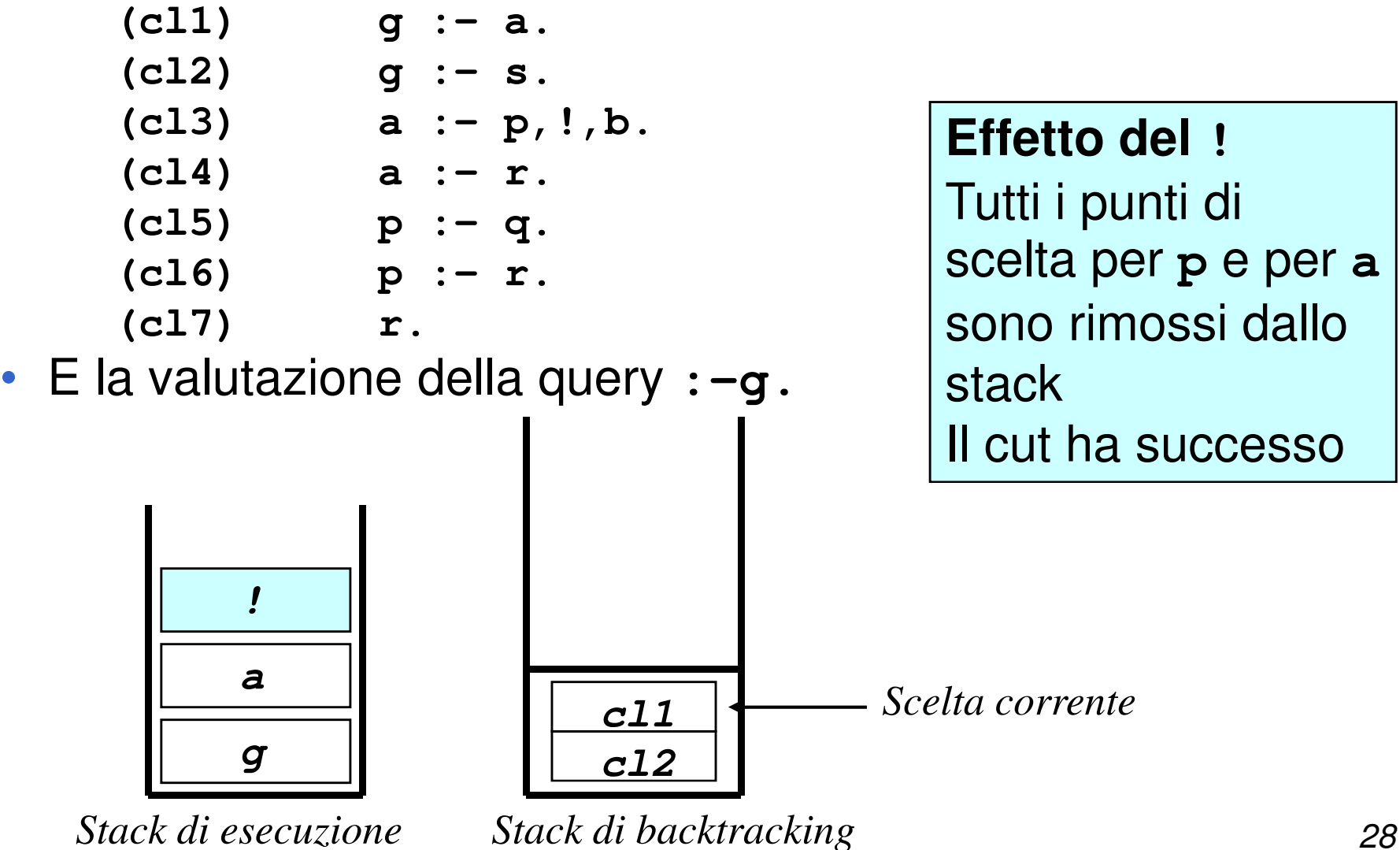

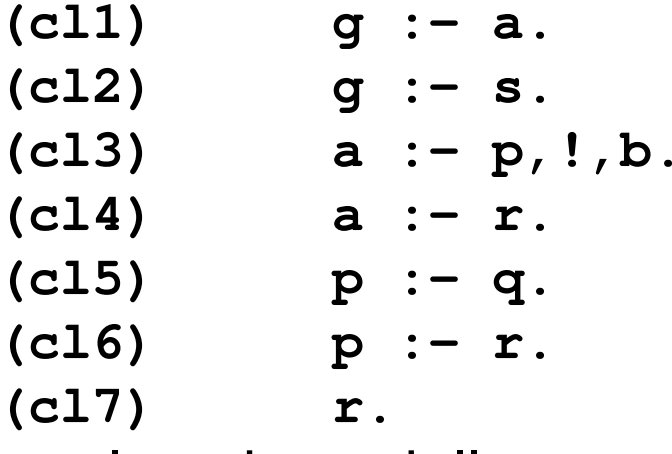

• E la valutazione della query :**-g**.

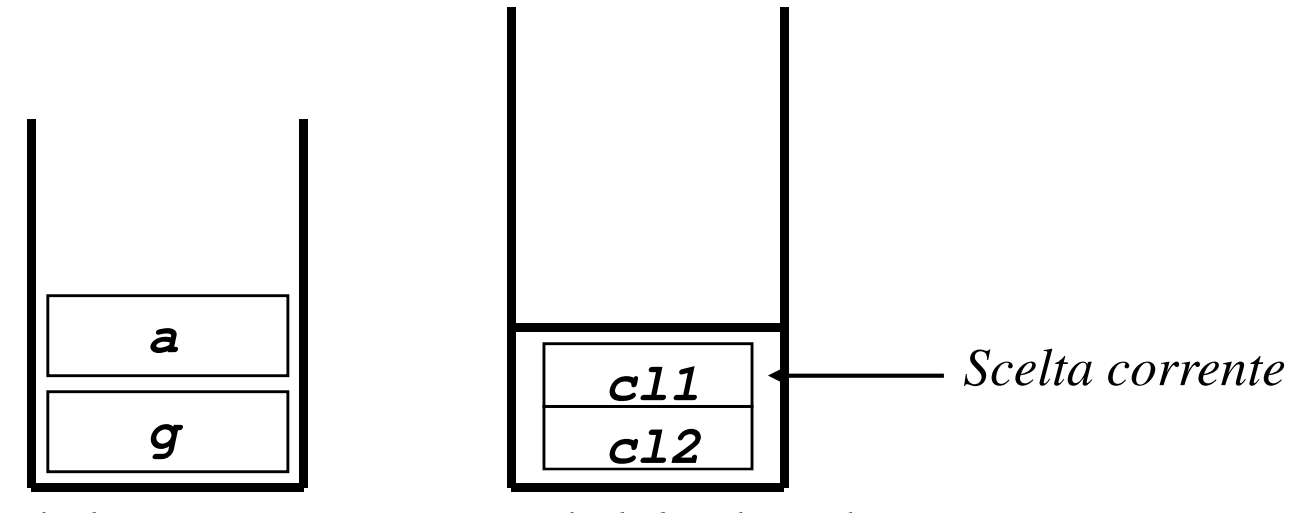

*Stack di esecuzione*

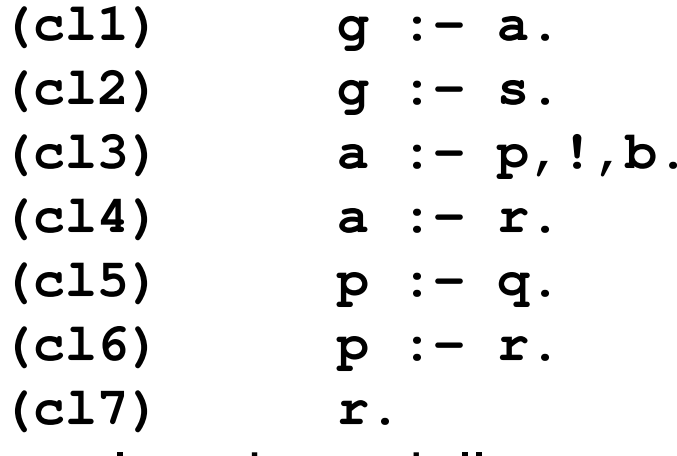

• E la valutazione della query :**-g**.

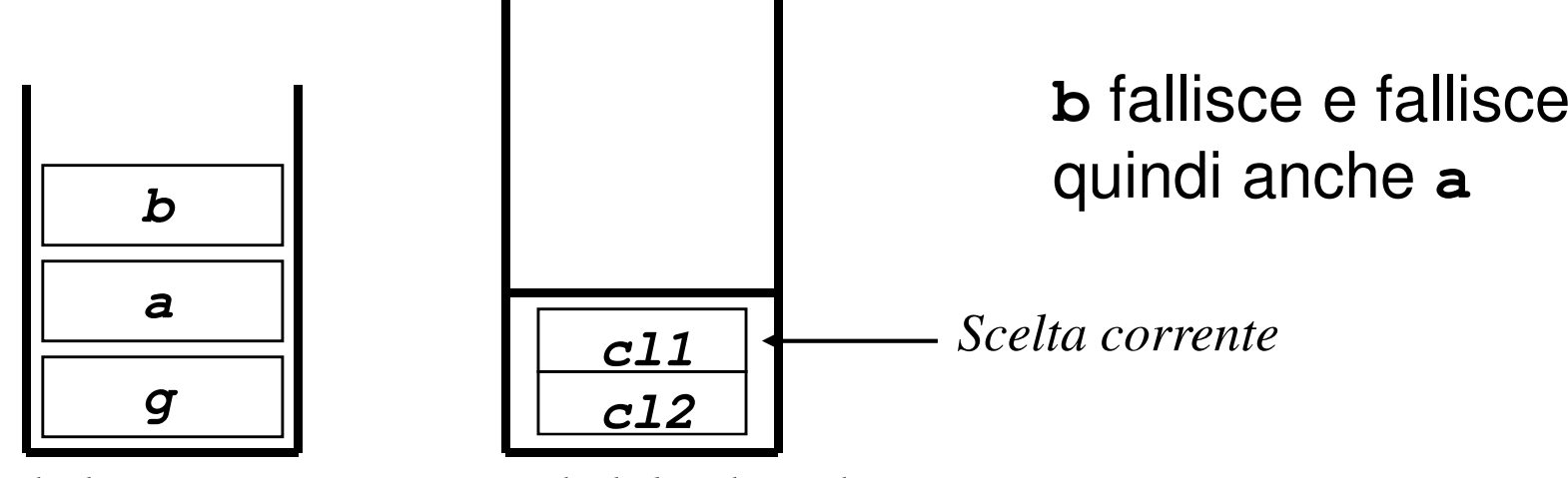

*Stack di esecuzione*

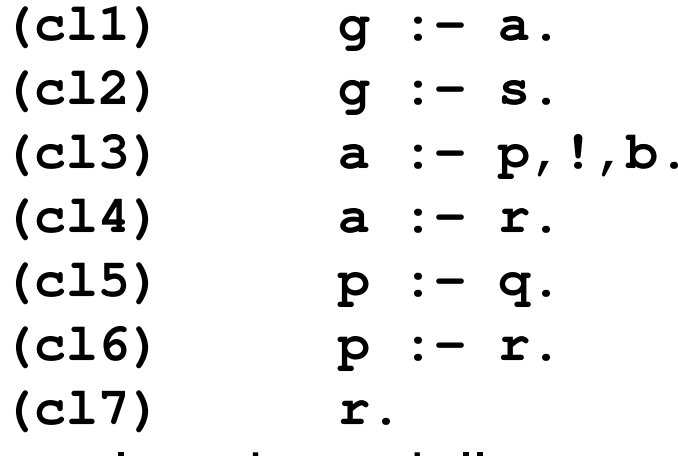

• E la valutazione della query :**-g**.

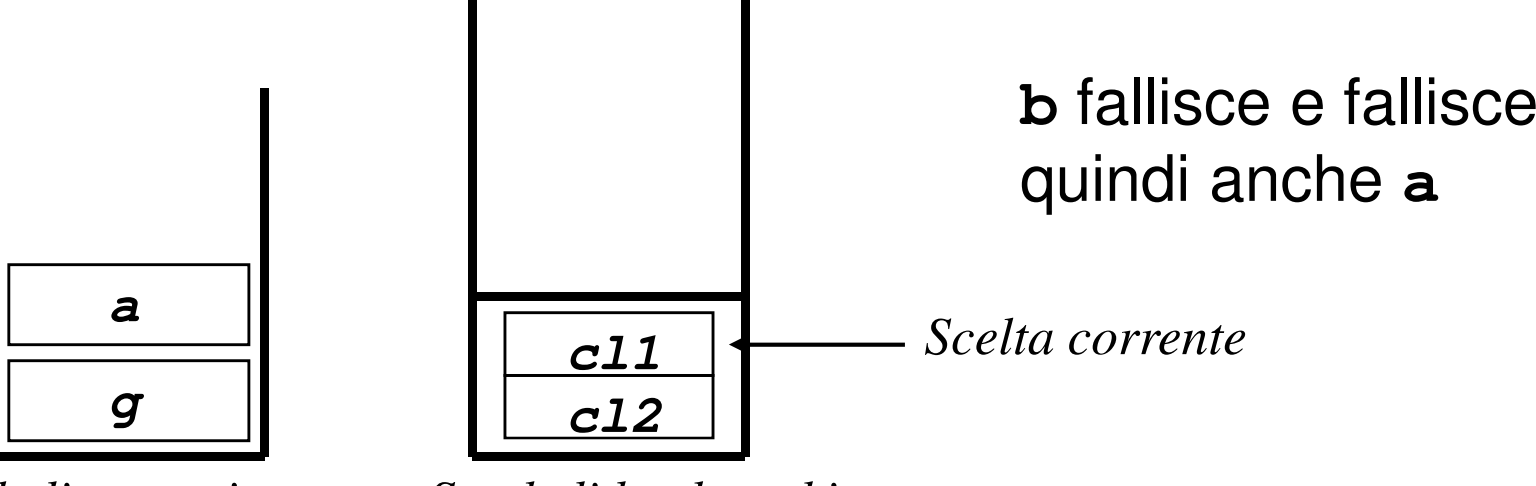

*Stack di esecuzione*

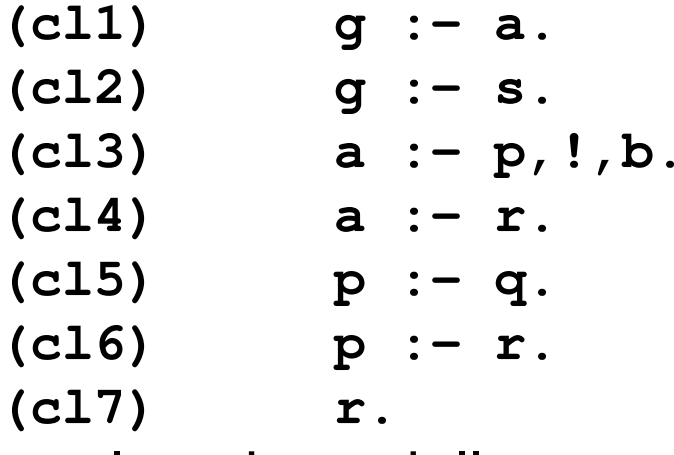

• E la valutazione della query :**-g**.

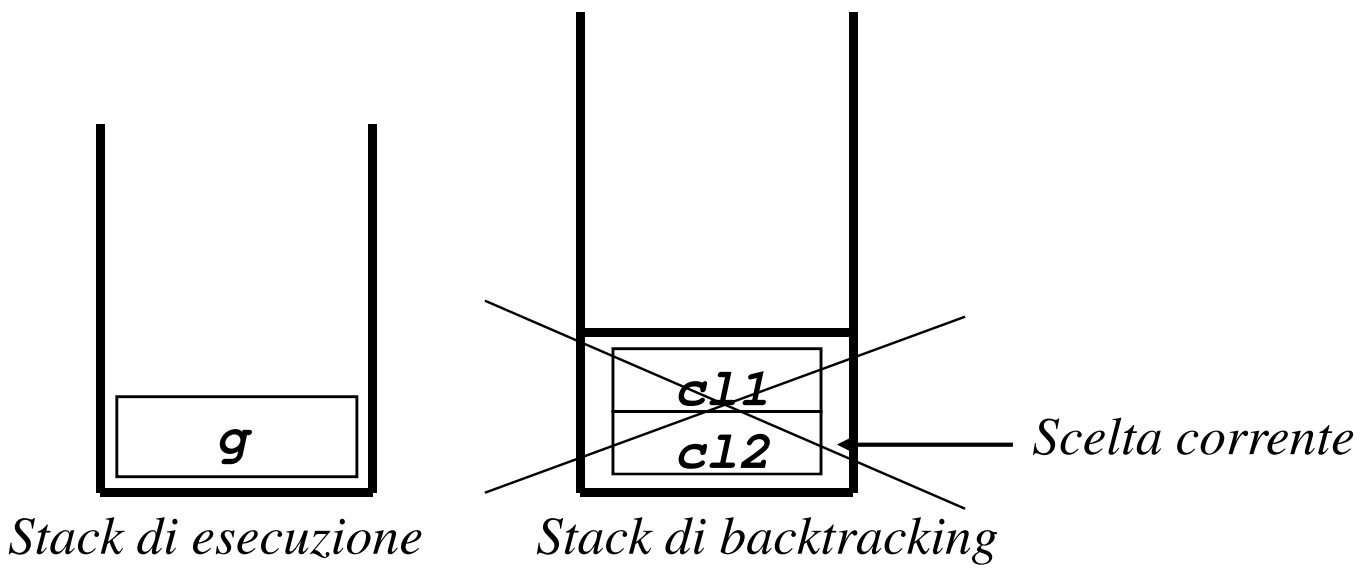

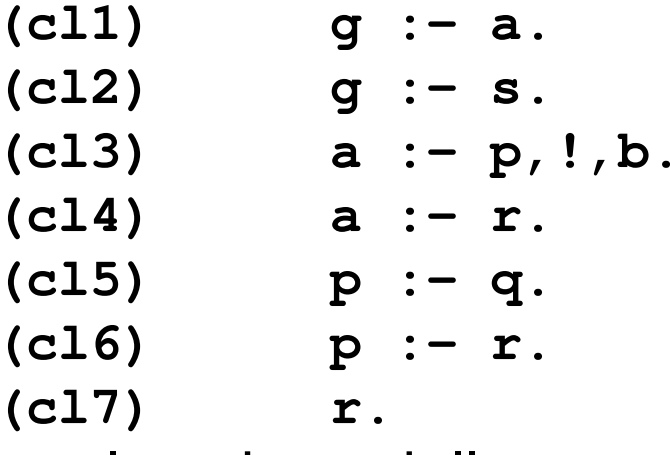

• E la valutazione della query :**-g**.

**gs**

*Stack di esecuzione*

*Stack di backtracking*

Fallimento !!!

Senza il cut la queryavrebbe avutosuccesso

#### ESEMPIO

- **a(X,Y):- b(X),!,c(Y). a(0,0).b(1). b(2). c(1). c(2).:- a(X,Y).**
	- **yes X=1 Y=1; X=1 Y=2;**

**no**

#### ESEMPIO

**p(X):- q(X),r(X). p(X):- q(X),!,r(X). q(1).q(2).r(2).:- p(X). yes X=2q(1).q(2).r(2).:- p(X).**

**no**

## CUT

- La perdita della dichiaratività <sup>è</sup> il maggioresvantaggio derivante dall'uso del "cut".
- Tuttavia l'uso del "cut" <sup>è</sup> necessario per lacorrettezza di alcune classi di programmi ed è utile per l'efficienza di altre classi di programmi.

# MUTUA ESCLUSIONE TRA CLAUSOLE

• Il cut può essere utilizzato molto semplicemente per rendere deterministica la scelta tra due <sup>o</sup> piùclausole alternative

**p(X) :- a(X), b.**  $p(X)$  :- **c**.

• Si supponga che la condizione **a(X)**debba rendere le due clausole mutuamente esclusive per realizzare unoschema del tipo:

```
if a(.) then b else c
```
# MUTUA ESCLUSIONE TRA CLAUSOLE

• Si supponga che la condizione **a(X)**debba rendere le due clausole mutuamente esclusive per realizzare unoschema del tipo:

```
if a(.) then b else c
```
• Utilizzando il predicato predefinito "cut":

**p(X) :- a(X), !, b.**  $p(X)$  :- **c**.

**ATTENZIONE**: la mancanza  $\vert$  il cut venga eseguito. del cut rende il programma **SCORRETTO**

Se **a (x)** e' vera, viene valutato il cut che toglie il punto di scelta per **p(X)**. Se invece **a(X)** fallisce, si innesca il backtracking prima che

# ESEMPIO: INTERSEZIONE DI INSI

• Riprendiamo l'esempio dell'intersezione di due insiemi

**intersection(S1,S2,S3)** " **<sup>l</sup>**'**insieme S3 contiene <sup>g</sup>li elementi appartenenti all**'**intersezione di S1 <sup>e</sup> S2**"

```
intersection([],S2,[]).
intersection([H|T],S2,[H|T3]):- member(H,S2),
                                intersection(T,S2,T3).intersection([H|T],S2,S3):- intersection(T,S2,S3).
```
- La seconda e la terza clausola **devono essere mutuamente esclusive**
	- **:- intersection([1,2,3], [2,3,4], S).**

**yes S=[2,3]; S=[2];S=[3];S=[]**Risposte **scorrette** <sup>a</sup> causa delle non mutua esclusione tra la seconda <sup>e</sup> laterza clausola

## ESEMPIO: INTERSEZIONE DI INSIEMI

• La condizione che determina la mutua esclusione e'**member(H,S2)**quindi il cut va inserito dopo tale condizione

```
intersection([],S2,[]).
intersection([H|T],S2,[H|T3]):- member(H,S2), !,
                                intersection(T,S2,T3).intersection([H|T],S2,S3):- intersection(T,S2,S3).
```
• La seconda e la terza clausola sono **mutuamente esclusive**

```
:- intersection([1,2,3], [2,3,4], S).
      yes S=[2,3];
```
## RIMOZIONE DI ELEMENTI DA LISTE

• Cancellazione di un elemento uguale <sup>a</sup> <sup>T</sup> dalla lista

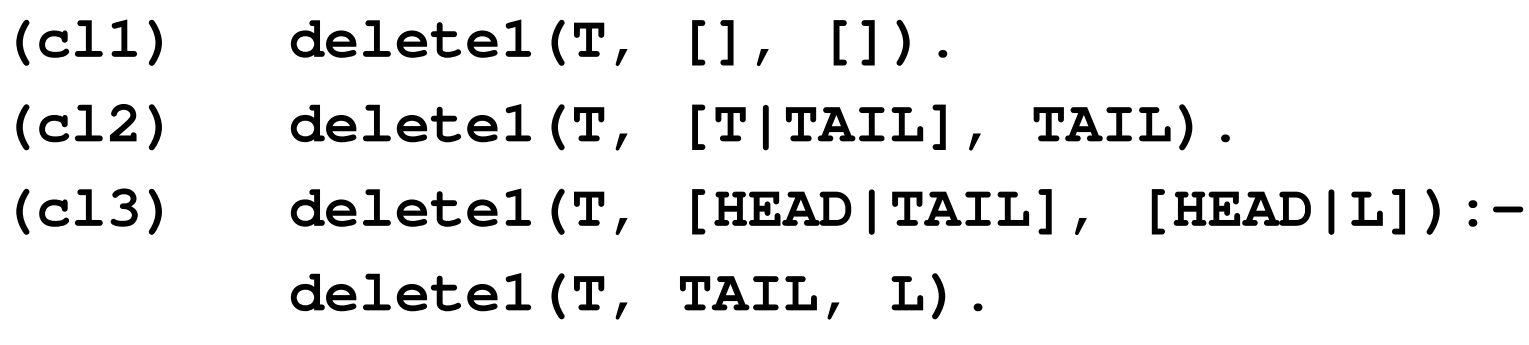

- Cancellazione di tutti gli elementi uguale <sup>a</sup> <sup>T</sup> dalla lista
	- **(cl4) delete(T, [], []).**
	- **(cl5) delete(T, [T <sup>|</sup> TAIL], L):-**

```
delete(T, TAIL, L).
```
**(cl6) delete(T,[HEAD|TAIL],[HEAD|L]):-**

**delete(T, TAIL, L).**

## RIMOZIONE DI ELEMENTI DA LISTE

- Cancellazione di un elemento uguale <sup>a</sup> <sup>T</sup> dalla lista: le clausole **(cl2)** e **(cl3)** devono essere mutuamente esclusive.
- La condizione di mutua esclusione <sup>e</sup>' <sup>l</sup>'unificazionedell' elemento da cancellare con la testa della lista
- **(cl1) delete1(T, [], []).**
- **(cl2**'**) delete1(T, [T|TAIL], TAIL):- !.**
- **(cl3) delete1(T, [HEAD|TAIL], [HEAD|L]): delete1(T, TAIL, L).**

## RIMOZIONE DI ELEMENTI DA LISTE

- Cancellazione di tutti gli elementi uguali <sup>a</sup> <sup>T</sup> dalla lista: le clausole **(cl5)** e **(cl6)**devono essere mutuamente esclusive.
- La condizione di mutua esclusione e' <sup>l</sup>'unificazione dell'elemento da cancellare con la testa della lista
- **(cl4) delete(T, [], []).**
- **(cl5) delete(T, [T | TAIL], L):- !, delete(T, TAIL, L).**
- **(cl6) delete(T,[HEAD|TAIL],[HEAD|L]): delete(T, TAIL, L).**

#### EFFICIENZA

- La presenza del "cut" rende in molti casi un programma ricorsivo deterministico e consente l'applicazione dell'ottimizzazione della ricorsione tail.
- Merge di due liste ordinate di numeri interi in una nuova lista ordinata.

```
merge([], L2, L2).
merge(L1, [], L1).
merge([X|REST1],[X|REST2],[X,X|REST]) :-
    merge(REST1,REST2,REST).
merge([X|REST1],[Y|REST2],[X|REST]):- X < Y,
    merge(REST1,[Y|REST2],REST).merge([X|REST1],[Y|REST2],[Y|REST]):- X > Y,
    merge([X|REST1],REST2,REST).
```
#### EFFICIENZA

- Sebbene merge sia definita in modo tail ricorsivo, la presenza dei punti di scelta rende l'ottimizzazione impossibile
- Inserendo il cut il programma cambia così.

```
merge([], L2, L2).
merge(L1, [], L1).
merge([X|REST1],[X|REST2],[X,X|REST]) :- !,
    merge(REST1,REST2,REST).
merge([X|REST1],[Y|REST2],[X|REST]):- X < Y,
!,merge(REST1,[Y|REST2],REST).merge([X|REST1],[Y| REST2],[Y|REST]):- X > Y,
```

```
merge([X|REST1],REST2,REST).
```
#### EFFICIENZA

• Abbiamo visto il predicato **member**

```
member(El, [El|_]).
member(El, [_|Tail):- member(El,Tail).
```
• Se abbiamo bisogno di interpretare tale predicato solo per la verifica di appartenenza di un elemento a una lista, possiamo inserire un cut per migliorare l'efficienza

```

member(El, [El|_]):- !.
member(El, [_|Tail):- member(El,Tail).
```
- In questo caso pero' non e' possibile usare il predicato**member** per
	- individuare tutti gli elementi di una lista
	- verificare l'appartenenza multipla di un elemento alla lista